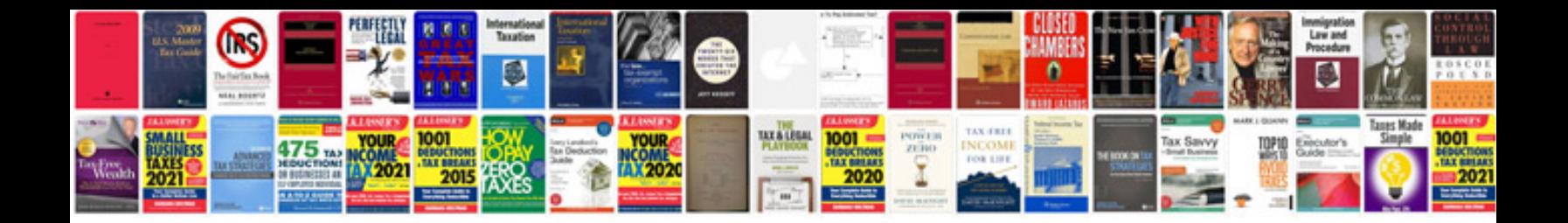

**Document controller cv example**

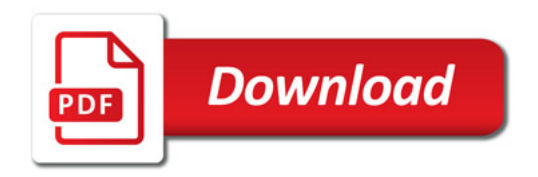

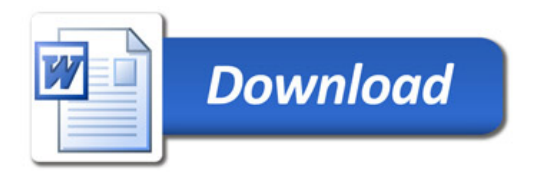